#### INF1100 Lectures, Chapter 3: Functions and Branching Hans Petter Langtangen Simula Research Laboratory University of Oslo, Dept. of Informatics September 06, 2011 We have used many Python functions • Mathematical functions: from math import \*  $y = sin(x)*log(x)$ • Other functions: n = len(somelist)  $ints = range(5, n, 2)$ • Functions used with the dot syntax (called methods):  $C = [5, 10, 40, 45]$  $i = C.\text{index}(10)$  # result:  $i=1$ C.append(50) C.insert(2, 20) What is a function? So far we have seen that we put some objects in and sometimes get an object (result) out Next topic: learn to write your own functions

### Python functions

- $\bullet$  Function  $=$  a collection of statements we can execute wherever and whenever we want
- Function can take input objects and produce output objects
- Functions help to organize programs, make them more understandable, shorter, and easier to extend
- Simple example: a mathematical function  $F(C) = \frac{9}{5}C + 32$ def F(C):  $return (9.0/5)*C + 32$
- Functions start with def, then the name of the function, then a list of arguments (here  $c$ ) – the *function header*
- $\bullet$  Inside the function: statements the function body
- Wherever we want, inside the function, we can "stop the function" and return as many values/variables we want

### Functions must be called

A function does not do anything before it is called

- Examples on calling the F(C) function: a = 10 F1 = F(a)  $temp = F(15.5)$ 
	- print F(a+1) sum\_temp = F(10) + F(20) Fdegrees = [F(C) for C in Cdegrees]
- $\bullet$  Since F(C) produces (returns) a float object, we can call F(C) everywhere a float can be used

## Local variables in Functions

```
Example: sum the integers from start to stop
        def sumint(start, stop):
s = 0 # variable for accumulating the sum
i = start # counter
           while i <= stop:
              s + ii + = 1return s
       print sumint(0, 10)
       sum_10_0 = sumint(10, 100)\bullet i and s are local variables in sumint – these are destroyed at
  the end (return) of the function and never visible outside the
  function (in the calling program); in fact, start and stop are
  also local variables
• In the program above, there is one global variable, sum 10 100,
```
- and two local variables, s and i (in the sumint function)
- Read Chapter 2.2.2 in the book about local and global variables!!

# Python function for the "ball in the air formula"

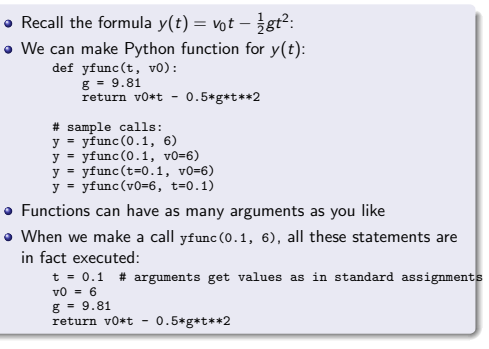

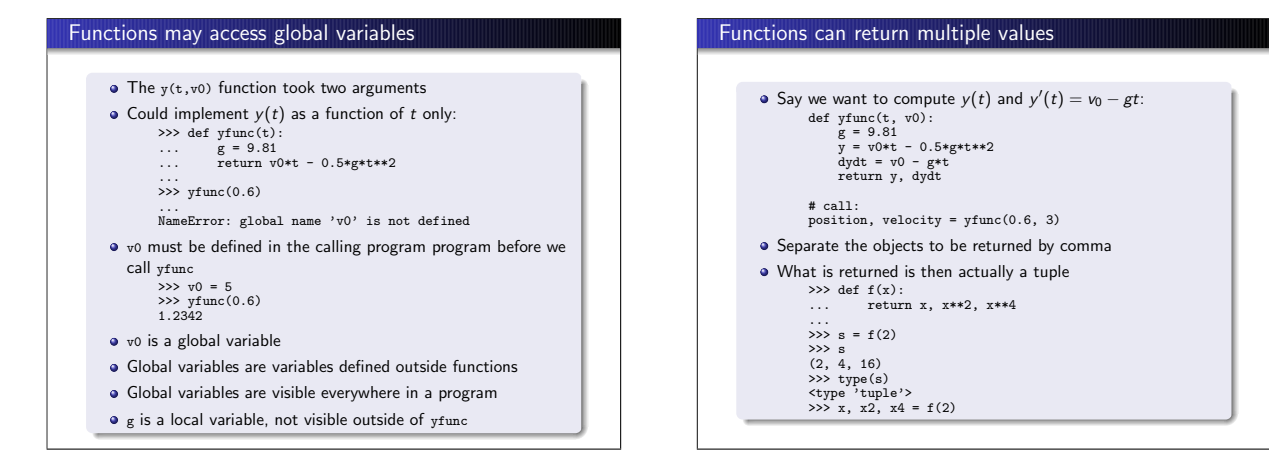

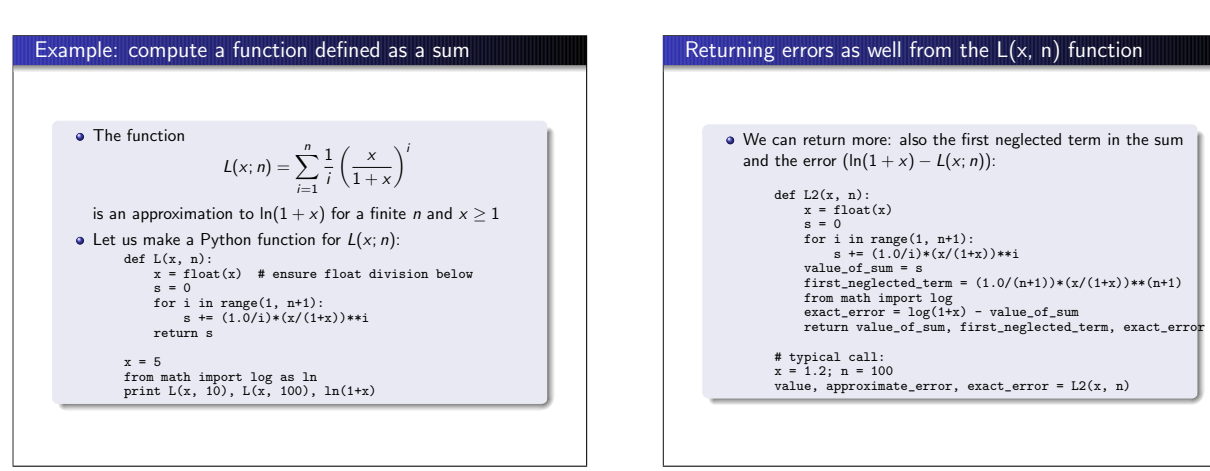

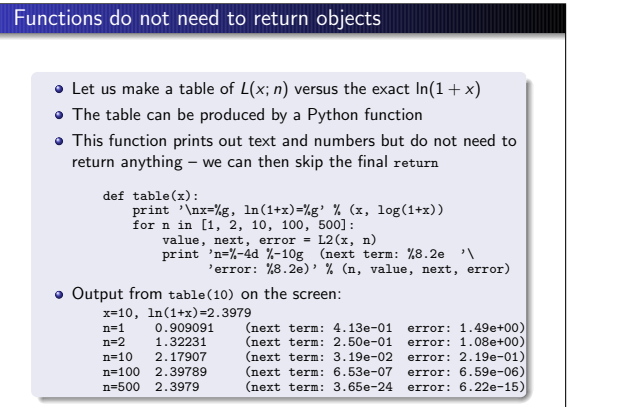

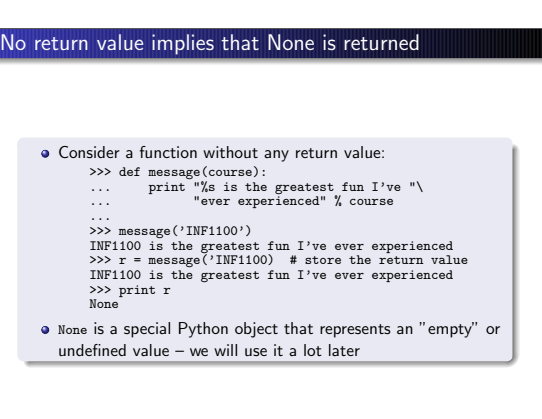

### Keyword arguments

• Functions can have arguments of the form name=value, called keyword arguments: >>> def somefunc(arg1, arg2, kwarg1=True, kwarg2=0): >>> print arg1, arg2, kwarg1, kwarg2  $\Rightarrow$  >> somefunc('Hello', [1,2]) # drop kwarg1 and kwarg2<br>Hello [1, 2] True 0 # default values are used Hello [1, 2] True 0 # default values are used >>> somefunc('Hello', [1,2], kwarg1='Hi')<br>Hello [1, 2] Hi 0 # kwarg2 ha  $H_{\text{Kwarg2}}$  has default value >>> somefunc('Hello', [1,2], kwarg2='Hi')<br>Hello [1, 2] True Hi # kwarg1 has default value >>> somefunc('Hello', [1,2], kwarg2='Hi', kwarg1=6) Hello [1, 2] 6 Hi # specify all args  $\bullet$  If we use name=value for all arguments, their sequence can be arbitrary: >>> somefunc(kwarg2='Hello', arg1='Hi', kwarg1=6, arg2=[2]) Hi [2] 6 Hello

# Example: function with default parameteres  $\bullet$  Consider a function of t, with parameters A, a, and  $\omega$ :  $f(t; A, a, \omega) = Ae^{-at} \sin(\omega t)$ We can implement  $f$  in a Python function with  $t$  as positional argument and  $\overline{A}$ , a, and  $\overline{w}$  as keyword arguments: from math import pi, exp, sin def f(t, A=1, a=1, omega=2\*pi): return A\*exp(-a\*t)\*sin(omega\*t)  $v1 = f(0.2)$  $v2 = f(0.2, \text{omega=1})$ v2 = f(0.2, 1, 3) # same as f(0.2, A=1, a=3) v3 = f(0.2, omega=1, A=2.5) v4 = f(A=5, a=0.1, omega=1, t=1.3)  $v5 = f(t=0.2, A=9)$

### Doc strings

Python convention: document the purpose of a function, its arguments, and its return values in a doc string – a (triple-quoted) string written right after the function header

• Examples:

def C2F(C): """Convert Celsius degrees (C) to Fahrenheit.""" return (9.0/5)\*C + 32

def line(x0, y0, x1, y1):

""" Compute the coefficients a and b in the mathematical expression for a straight line y = a\*x + b that goes through two points (x0, y0) and (x1, y1).

x0, y0: a point on the line (floats). x1, y1: another point on the line (floats). return: a, b (floats) for the line (y=a\*x+b). """ a = (y1 - y0)/(x1 - x0)

 $b = y0 - a*x0$ 

 $r = y^0$   $a^2$ 

### Convention for input and output data in functions

- A function can have three types of input and output data:
	- input data specified through positional/keyword arguments input/output data given as positional/keyword arguments that will be modified and returned output data created inside the function
- All output data are returned, all input data are arguments
- Sketch of a general Python function: def somefunc(i1, i2, i3, io4, io5, i6=value1, io7=value2): # modify io4, io5, io7; compute o1, o2, o3 return o1, o2, o3, io4, io5, io7
- $\bullet$  i1, i2, i3, i6: pure input data
- io4, io5, io7: input and output data

o1, o2, o3: pure output data

# The main program • A program contains functions and ordinary statements outside functions, the latter constitute the *main program*<br> $\frac{1}{n}$   $\frac{1}{n}$   $\frac{n}{n}$   $\frac{n}{n}$   $\frac{n}{n}$ from math import  $*$ def f(x): # in main e = exp(-0.1\*x)  $s = sin(6*pi*x)$ return e\*s  $x = 2$  # in main<br>  $y = f(x)$  # in main y = f(x) # in main print 'f(%g)=%g' % (x, y) # in main The execution starts with the first statement in the main program and proceeds line by line, top to bottom a def statements define a function, but the statements inside the function are not executed before the function is called

### Math functions as arguments to Python functions

• Programs doing calculus frequently need to have functions as arguments in other functions We may have Python functions for numerical integration:  $\int_{a}^{b} f(x) dx$ numerical differentiation:  $f'(x)$ • numerical root finding:  $f(x) = 0$ Example: numerical computation of  $f''(x)$  by  $f''(x) \approx \frac{f(x-h) - 2f(x) + f(x+h)}{h^2}$ def diff2(f, x, h=1E-6):<br>  $r = (f(x-h) - 2*f(x) + f(x+h))/f$ loat(h\*h) return r • No difficulty with f being a function (this is more complicated in Matlab,  $C_f$ ,  $C_{++}$ , Fortran, and very much more complicated in Java)

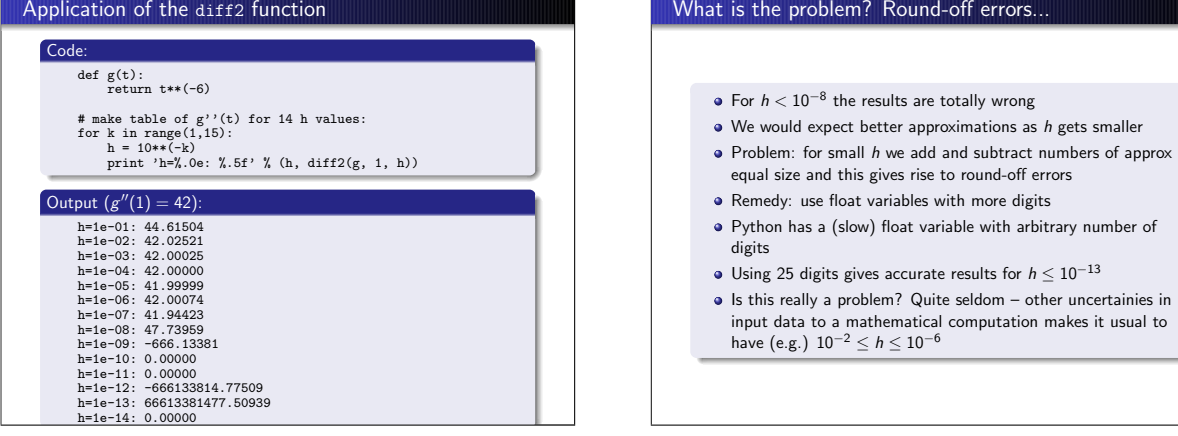

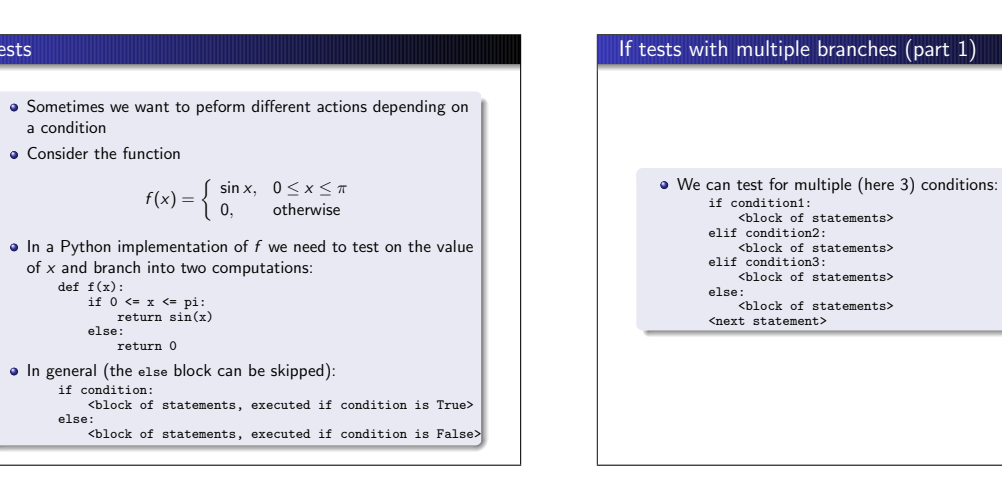

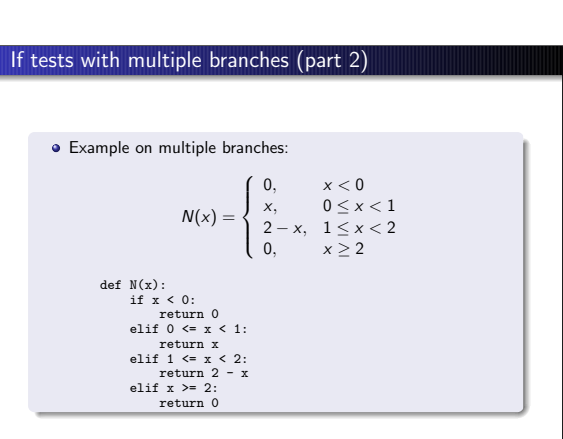

If tests

a condition

else:

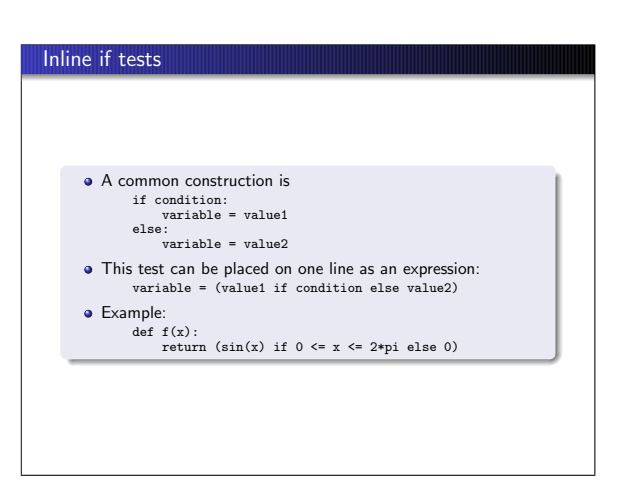

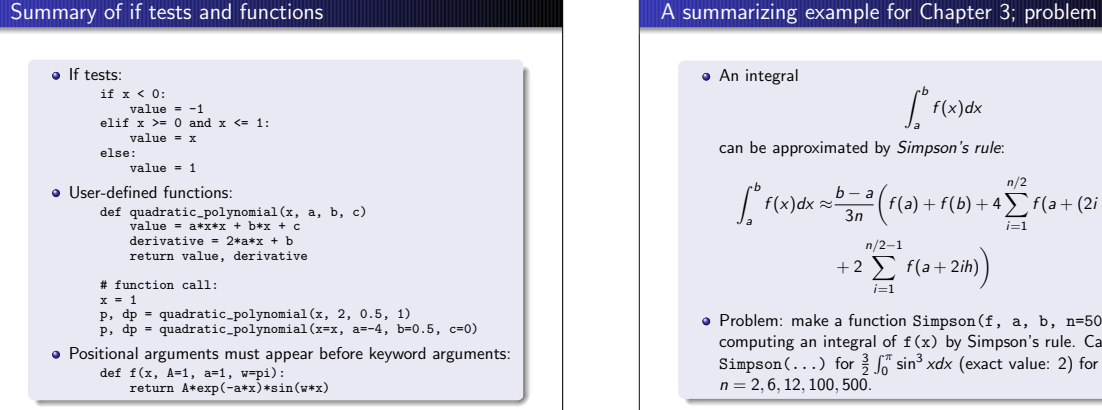

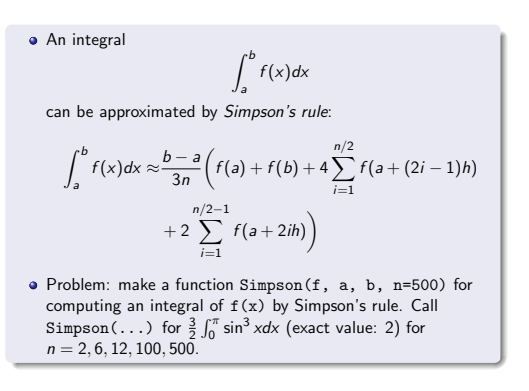

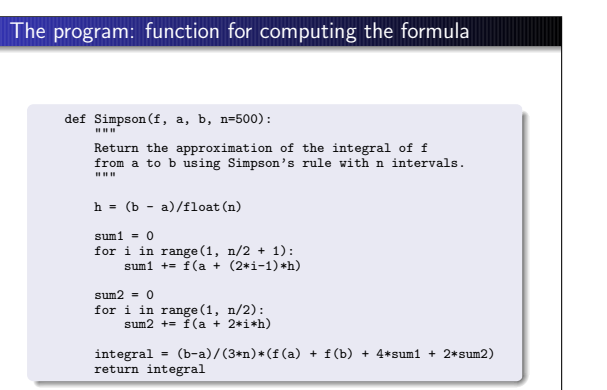

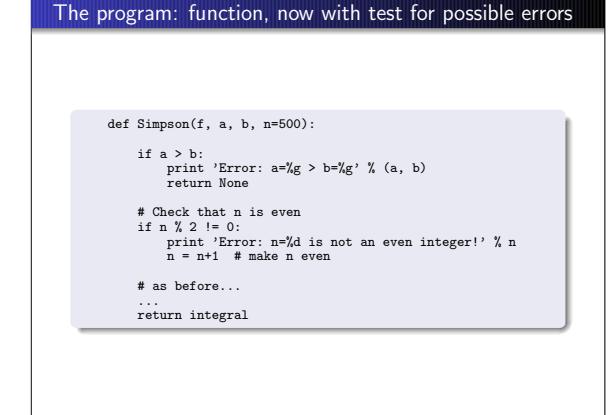

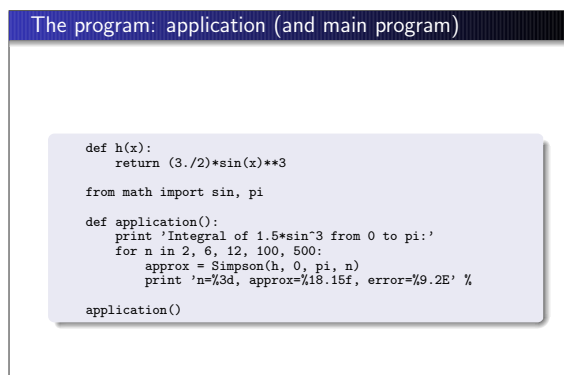

# The program: verification

```
Property of Simpson's rule: 2nd degree polynomials are integrated
exactly!
         def verify():<br>""Check that 2nd-degree polynomials are integrated exactly."""<br>a = 1.5
             b = 2.0n = 8
g = lambda x: 3*x**2 - 7*x + 2.5 # test integrand
G = lambda x: x**3 - 3.5*x**2 + 2.5*x # integral of g
exact = G(b) - G(a)
               approx = Simpson(g, a, b, n)
if abs(exact - approx) > 1E-14: # never use == for floats!
print "Error: Simpson's rule should integrate g exactly"
       verify()
```